# **Combining Half Marks Range: FE20–FE2F**

This file contains an excerpt from the character code tables and list of character names for The Unicode Standard, Version 9.0

This file may be changed at any time without notice to reflect errata or other updates to the Unicode Standard. See <http://www.unicode.org/errata/>for an up-to-date list of errata.

See <http://www.unicode.org/charts/> for access to a complete list of the latest character code charts. See <http://www.unicode.org/charts/PDF/Unicode-9.0/>for charts showing only the characters added in Unicode 9.0. See <http://www.unicode.org/Public/9.0.0/charts/> for a complete archived file of character code charts for Unicode 9.0.

# **Disclaimer**

**Disclaimer** These charts are provided as the online reference to the character contents of the Unicode Standard, Version 9.0 but do not provide all the information needed to fully support individual scripts using the Unicode Standard. For a complete understanding of the use of the characters contained in this file, please consult the appropriate sections of The Unicode Standard, Version 9.0, online at [http://www.unicode.org/versions/Unicode9.0.0/,](http://www.unicode.org/versions/Unicode9.0.0/) as well as Unicode Standard Annexes #9, #11, #14, #15, #24, #29, #31, #34, #38, #41, #42, #44, and #45, the other Unicode Technical Reports and Standards, and the Unicode Character Database, which are available online.

### See <http://www.unicode.org/ucd/>and<http://www.unicode.org/reports/>

A thorough understanding of the information contained in these additional sources is required for a successful implementation.

## **Fonts**

**Fonts** The shapes of the reference glyphs used in these code charts are not prescriptive. Considerable variation is to be expected in actual fonts. The particular fonts used in these charts were provided to the Unicode Consortium by a number of different font designers, who own the rights to the fonts.

### See <http://www.unicode.org/charts/fonts.html> for a list.

**Terms of Use** You may freely use these code charts for personal or internal business uses only. You may not incorporate them either wholly or in part into any product or publication, or otherwise distribute them without express written permission from the Unicode Consortium. However, you may provide links to these charts.

The fonts and font data used in production of these code charts may NOT be extracted, or used in any other way in any product or publication, without permission or license granted by the typeface owner(s).

The Unicode Consortium is not liable for errors or omissions in this file or the standard itself. Information on characters added to the Unicode Standard since the publication of the most recent version of the Unicode Standard, as well as on characters currently being considered for addition to the Unicode Standard can be found on the Unicode web site.

# See <http://www.unicode.org/pending/pending.html> and [http://www.unicode.org/alloc/Pipeline.html.](http://www.unicode.org/alloc/Pipeline.html)

Copyright © 1991-2016 Unicode, Inc. All rights reserved.

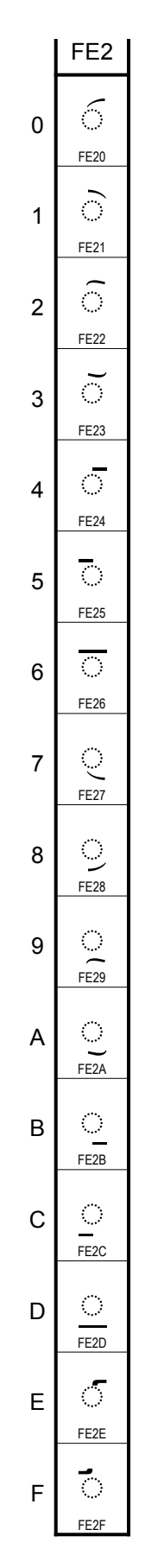

- **FE20 6** COMBINING LIGATURE LEFT HALF FE21  $\odot$  COMBINING LIGATURE RIGHT HALF  $\rightarrow$  0361  $\circ$  combining double inverted breve FE22 6 COMBINING DOUBLE TILDE LEFT HALF FE23  $\delta$  COMBINING DOUBLE TILDE RIGHT HALF
	- $\rightarrow$  0360  $\degree$  combining double tilde

**Continuous macrons for Coptic** These are used in combinations to represent continuous macrons over a sequence of Coptic letters.

- FE24 **5** COMBINING MACRON LEFT HALF
- FE25 **& COMBINING MACRON RIGHT HALF**
- FE26  $\overline{\circ}$  COMBINING CONJOINING MACRON
	- $\rightarrow$  0304  $\bar{0}$  combining macron
	- $\rightarrow$  035E  $\overline{\circ}$  combining double macron

**These are used in combinations to represent a ligature, tilde,** or macron that extend underneath more than two characters.

- FE27  $\odot$  COMBINING LIGATURE LEFT HALF BELOW
- FE28  $\circ$  COMBINING LIGATURE RIGHT HALF BELOW
- $\rightarrow$  035C  $\circ$  , combining double breve below
- FE29 <sup>o</sup> COMBINING TILDE LEFT HALF BELOW<br>FE2A <sup>o</sup> COMBINING TILDE RIGHT HALF BELOV
- FE2A \$︪ COMBINING TILDE RIGHT HALF BELOW
- FE2B  $\circ$  COMBINING MACRON LEFT HALF BELOW<br>FE2C  $\circ$  COMBINING MACRON RIGHT HALF BELOV
- COMBINING MACRON RIGHT HALF BELOW
- FE2D . COMBINING CONJOINING MACRON BELOW  $\rightarrow$  0331  $\circ$  combining macron below  $\rightarrow$  035F  $\circlearrowright$  combining double macron below

**Combining Transformation in Church Slavonic texts.**<br>These are used for supralineation in Church Slavonic texts.

- FE2E **5** COMBINING CYRILLIC TITLO LEFT HALF
- FE2F  $\ddot{\circ}$  COMBINING CYRILLIC TITLO RIGHT HALF  $\rightarrow$  0483  $\bar{5}$  combining cyrillic titlo